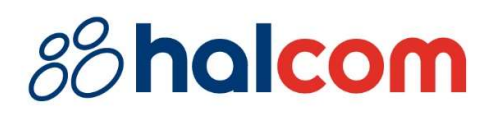

 $\overline{V}$ 

## PROGRAMSKI I MAŠINSKI ZAHTEVI ZA HAL E-BANK

Broj dokumenta: 53-2-0/24

Mesto i datum: Beograd, 30. maj 2024.

Pripremio: Helpdesk

## Sadržaj

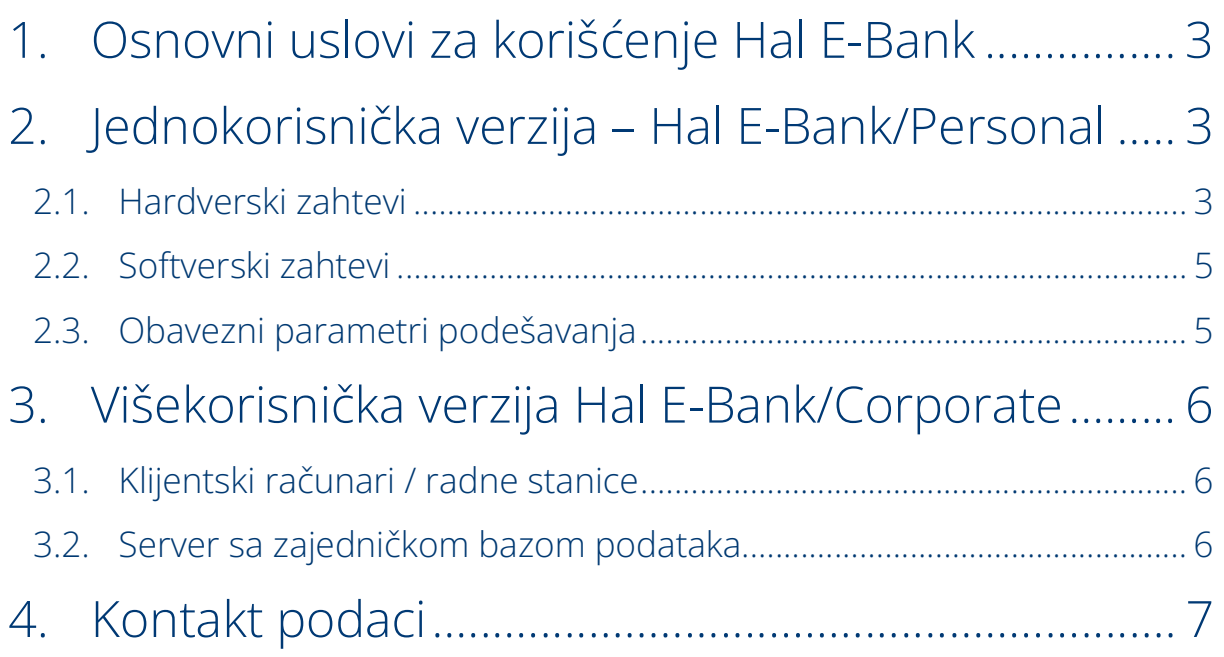

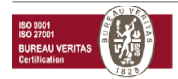

### 1.Osnovni uslovi za korišćenje Hal E-Bank

Za rad sa Hal E-Bank rešenjem potreban je:

- računar sa ažurnim operativnim sistemom Windows 10 ili Windows 11. Svi operativni sistemi Windows moraju biti ažurirani na najnovije verzije,
- program Hal E-Bank,
- elektronski sertifikat, izdat od strane Halcom CA i ovlašćen od banke,
- veza s bančinim serverom (pristup internetu),
- ugovor o korišćenju Hal E-Bank rešenja koji zaključujete sa bankom.

Ako imate elektronski sertifikat koji je izdat na pametnoj kartici, potreban je i čitač pametnih kartica (priključuje se na lični računar).

### 2. Jednokorisnička verzija – Hal E-Bank/Personal

#### 2.1. Hardverski zahtevi

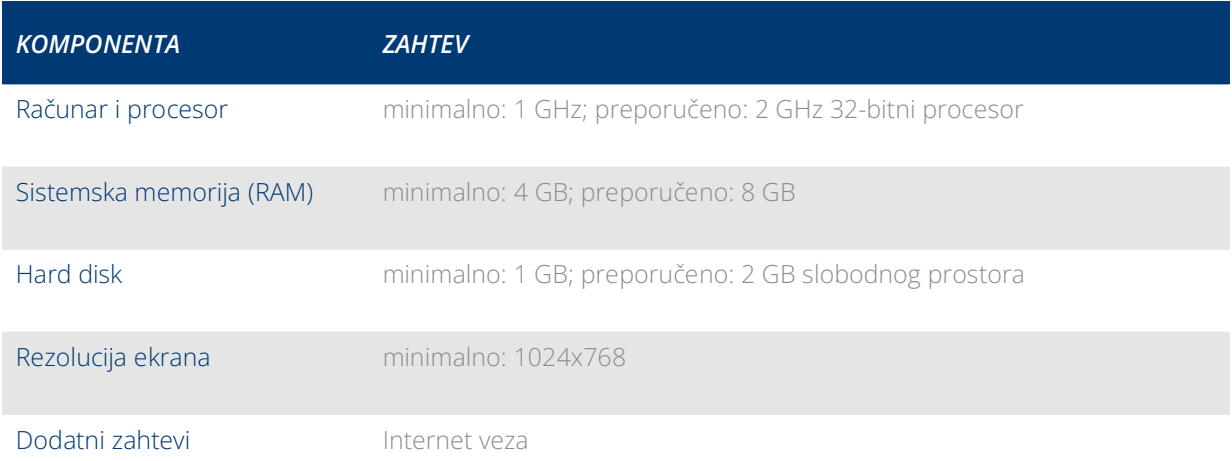

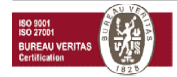

Ako koristite čitač pametnih kartica, potreban je slobodan komunikacijski port (ulaz) u zavisnosti od čitača pametnih kartica:

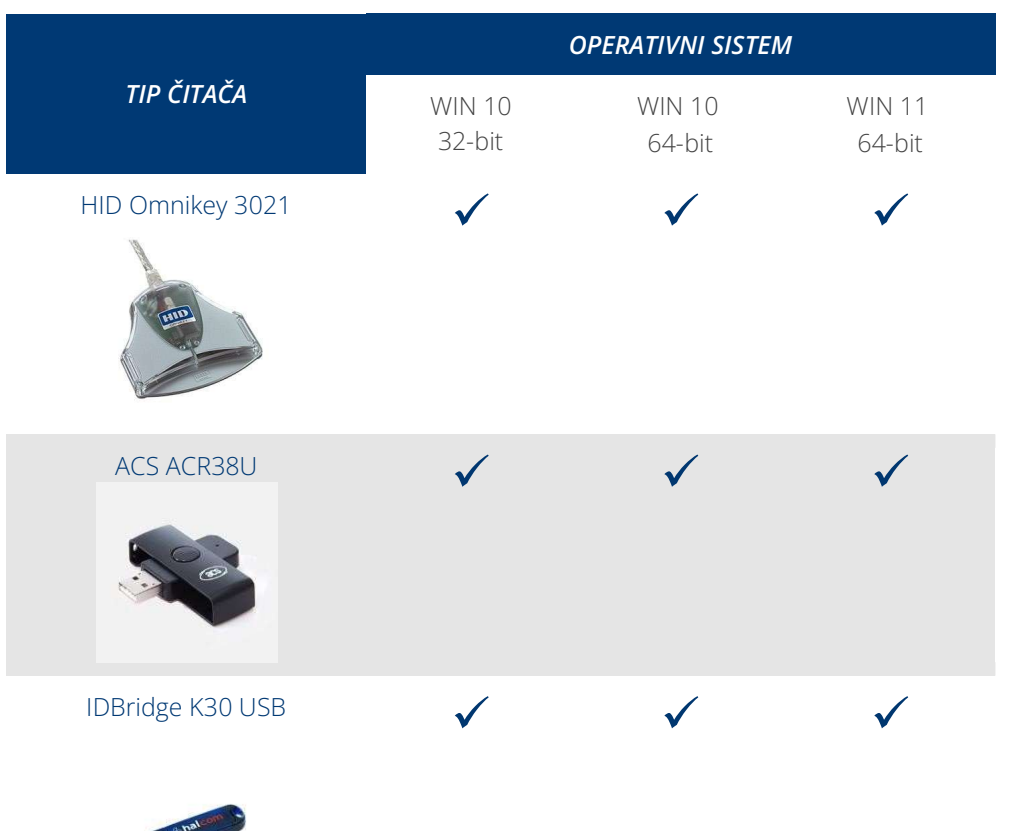

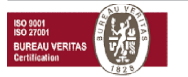

#### 2.2. Softverski zahtevi

Za podešavanje softverskih zahteva, potrebne su odgovarajuće dozvole za podešavanje, ili je potrebna prisutnost sistemskog administratora.

- Mora biti instaliran program za čitanje sertifikat Nexus Personal (Windows 10/11).
- Mora biti instaliran ažuran drajver za čitač pametnih kartica / USB ključ

#### 2.3. Obavezni parametri podešavanja

- Podešavanje vremenske zone na ličnim računarima sa Hal E-Bank aplikacijom Ili baznim serverom (»Time Zone«) na GMT+1.
- Instalirana (i ne nužno podrazumevana) podrška za srpska regionalna podešavanja (»Regional Settings – Serbian (Latin)«) na radnim stanicama.

Prilikom povezivanja sa bančinim serverom preko požarnog zida, potrebno je otvoriti komunikacijski port za prenos podataka i osvežavanje programa. IP adrese i potrebni portovi navedeni su na sledećoj stranici: https://support.halcom.com/rs/faqs/povezivanje-na-server-banke/

 Aplikacija za povezivanje ne koristi HTTP proksi server, pošto osnovni protokol za prenos podataka nije HTTP protokol.

Aplikacija se može povezati direktno na HTTPS server, ali ne preko proksi servera. Do sada smo primili vrlo malo zahteva za implementaciju SSL »tunneling« ili podršku za SSL proksije. Sa bezbednosne tačke gledišta, nije važno da li kompanija dozvoljava pristup URL-u preko SSL proksija ili dozvoljava otvaranje eksternih veza sa određenim serverom i TCP portom.

Jedini proksi serveri koje klijentska stanica podržava su takozvani proksi serveri "prosleđivanje porta" ili "preusmeravanje saobraćaja", gde se sav saobraćaj poslat na TCP port proksi servera nepromenjen prosleđuje na ciljani ebank server.

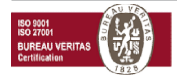

## 3. Višekorisnička verzija Hal E-Bank/Corporate

Hal E-Bank/Corporate program je namenjen pravnim licima koja obavljaju platni promet na više računara u lokalnoj mreži.

Hal E-Bank/Corporate program funkiconiše po principu klijent / server, što zahteva zajedničku bazu podataka, obično instaliranu na serveru. Na serveru je potrebno instalirati IBM DB2 bazu podataka, a na radne stanice – klijente, IBM DB2 klijenta. Za instalaciju su potrebna administratorska prava.

Dodatni zahtevi za korišćenje višekorisničkog rešenja moraju biti ispunjeni! Pritom je potrebno ispoštovati sve zahteve koji važe za jednokorisničko rešenje.

#### 3.1. Klijentski računari / radne stanice

Zahtevi za klijentski računar:

- Priključeni na lokalnu mrežu po TCP/IP protokolu,
- Najmanje 2 GB slobodnog prostora na hard disku,

#### 3.2. Server sa zajedničkom bazom podataka

- Zahtevi operativnog sistema se razlikuju u zavisnosti od verzije baze podataka:
	- IBM DB2 ver. 11.5
		- Windows 10 (Enterprise, Pro)
		- Windows 11 (Enterprise, Pro)
		- Windows Server 2016 (Datacenter, Essentials, Standard)
		- Windows Server 2019 (Datacenter, Essentials, Standard)
		- Windows Server 2022 (Datacenter, Essentials, Standard)

Operativni sistemi su podržani sve dok su u podršci proizvođača.

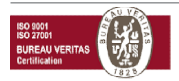

- Podrška za TCP/IP protokol.
- Lokalni administratorski nalozi db2admin i ebank (kreiraju se prilikom instalacije IBM DB2 baze)
- Statička IP adresa unutar lokalne mreže.
- Ime računara mora da sadrži samo alfanumeričke znakove (brojke i slova),
- Prostor na disku koji je potreban za instalaciju IBM DB2 je najmanje 4 GB. Za potrebni slobodni prostor na disku za bazu podataka, teško je napraviti procenu veličine baze podataka zbog mogućnosti primanja datoteka. Približna kalkulacija: 5000 transakcija = 20 MB prostora + datoteke.
- Veličina memorije (RAM):
	- Windows 10/11, Windows Server 2016 / 2019 / 2022 minimalno 4GB RAM

Preporučena veličina memorije takođe zavisi od ostalih aplikacija koje se izvršavaju na baznom serveru. Glavni uslov je da server ima na raspolaganju toliko memorije da ne koristi disk kao memoriju (Swap).

- Regionalna podešavanja (Region » Adminstrative » Language for non-Unicode programs Serbian (Latin, Serbia))
- Baza podataka IBM DB2.
- Klijent pristupa serveru preko TCP/IP porta 50000, što znači da navedeni port mora biti otvoren na mogućem zaštitnom zidu koji se nalazi između klijentskog računara i servera na kome se nalazi baza podataka.
- Environment Variables koje je potrebno dodati (tabela ispod):

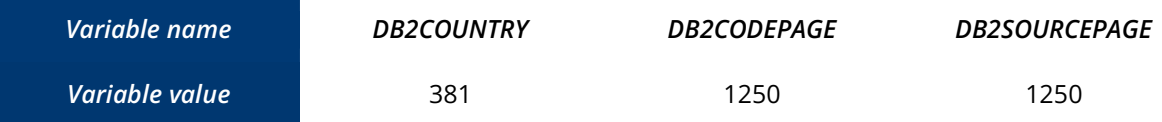

## 4.Kontakt podaci

Ukoliko imate pitanja, obratite se Halkom tehničkoj podršci:

T +381 11 3032432 E helpdesk@halcom.rs

Veb stranica: https://support.halcom.com/rs Radno vreme podrške : 8.00 – 17.00 (radnim danima).

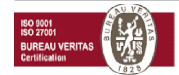

# *88* **holcom**

Halcom a.d. Beogradska 39 11000 Beograd Srbija i konstantinom konstantinom <mark>ko</mark>nstantinom konstantinom konstantinom konstantinom konstantinom konstantinom<br>Statistika

www.halcom.com

## in  $f$   $\bullet$